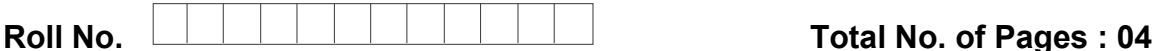

**Total No. of Questions : 14** 

### **BCA (Sem.–6) HANDLING OPERATING SYSTEM Subject Code : BCA-602**

**Paper ID : A0226** 

**Time : 3 Hrs.** Max. Marks : 75

### **INSTRUCTIONS TO CANDIDATES :**

- **1. SECTION-A will be compulsory and have 20 questions of 1 mark each.**
- **2. SECTION-B will have 8 short answer type questions of 5 marks each, out of which candidate will have to attempt any 5.**
- **3. SECTION-C will have 5 long answer type questions of 10 marks each, out of which candidate will have to attempt any 3.**

### **SECTION-A**

- **1. Multiple Choice Questions :**
- A) You install Windows NT Server on a computer, making the computer a backup domain controller in an existing domain. After installation, you discover that you used the wrong domain hame. What should you do? will have S short answer type questions of 5 marks each, out of which<br>will have S short answer type questions of 5 marks each, out of which<br>attempt any 5.<br>will have S long answer type questions of 10 marks each, out of whi *d* controller in an execution and the controller in an execution of the control of the control of the control of the control of the control of the control of the control of the control of the control of the control of the
	- a. Change the domain name by using Control Panel
	- b. Modify the domain name in the Registry
	- c. Reinstall Windows NT Server
	- d. Change the domain name by using the Emergency Repair disk
	- B) How do you configure a printing pool?
		- a. Associate one print device with multiple printers
		- b. Associate multiple print devices with multiple printers
		- c. Associate one physical print gear port with multiple printers
		- d. None of the above

**1 |** M-A0226 (S17)-S34

- C) Windows Naming Service (WINS)
	- a. dynamically allocates IP addresses to client computers
	- b. runs on Windows NT W/S
	- c. resolves computer names to IP addresses
	- d. Increases broadcast traffic
	- e. None of the above
- D) You want to find out which users are currently using a specific directory on a Windows NT Server computer. How should you do this?
	- a. Use Windows NT Explorer b. Use Disk Administrator
	- c. Use Server Manager d. Use User Manager for Domains
- E) Which of the following features differentiated Windows NT from Windows 95/98?
	- a. Windows NT supported plug and play
	- b. Windows NT's kernel ran in privileged mode
	- c. Windows NT had a GUI
	- d. Windows NT had built-in network support
- F) You want to find out which users are currently using a specific directory on a Windows NT Server Computer. How should you do this Modern No. No. 1 had built-in<br>
ant to find out which<br>
ws NT Sever Computer Server Manager
	- a. Use Windows NT Explorer b. Use disk administrator
	- c. User Server Manager d. Use user manager for domains
- G) Maria needs to install software on a Windows NT Server computer which is a backup domain controller. When she attempts to log on to the server, she receives the message "Unable to log on locally". What must you do to enable Maria to log on to the server? Star Windows NT Explorer<br>
Star Windows NT Explorer<br>
J. Use User Manager for Domains<br>
A. Use User Manager for Domains<br>
A. Use User Manager for Domains<br>
A. Use User Manager for Domains<br>
Vindows NT supported plug and play<br>
Vi
	- a. In User Manager for Domains, define Maria as a local account
	- b. In User Manager for Domains, assign Maria to a group that has the right to log on locally
	- c. In the System option in Control Panel, select the setting that allows users to log on locally
	- d. In the System option in Control Panel, set the user environment variables to allow Maria to log on locally

**2 |** M-A0226 (S17)-S34

- H) When of the following is a system default profile used?
	- a. When there is no user logged on at the computer
	- b. When a user has logged on using the Guest account
	- c. When, after the user has logged on, the personal or mandator profiles are missing or corrupted
	- d. When the local accounts database recognizes that the user logging on has never done so from this computer
- I) Which of the following statements about a local group account created by User Manager for Domains is true?
	- a. The account can be added to global groups
	- b. The account cannot be used in trusting domains
	- c. The account is added to the Domain Users group automatically
	- d. The account must be added to a local group to use domain resources
	- e. None of the above
- J) There are two domains on your network. The DESIGN domain trusts the SALES domain. A color printer is shared in the DESIGN domain, and print permissions have been granted to the **Pomain Users and Domain Guests' groups in the DESIGN** domain. The Guest account has been enabled in the DESIGN domain. User John Y logs on using his account in the SALES domain. What must you do to allow JohnY to access the printer? The account can be added to global groups<br>
The account cannot be used in trusting domains<br>
The account is added to the Domain Users group automatically<br>
The account must be added to a local group to use domain resources<br>
N *d* a color printer is sh ranted to the **Bohai**<br> *download*<br> *downloaded from the printer*<br> *downloaded*<br> *downloaded*<br> *downloaded*<br> *downloaded*<br> *downloaded*<br> *downloaded*<br> *downloaded*<br> *downloaded*<br> *downloaded*<br> *dow* 
	- a. Make JohnY a member of the DESIGN Domain Guests group
	- b. Make John Y a member of the DESIGN Domain Users group
	- c. Do nothing. JohnY can access the printer now
	- d. JohnY cannot access the printer with this configuration

#### **True/False :**

- K) Windows NT workstation is a single user operating system.
- L) In 1999, Microsoft changed the operating system's name from Windows NT to Windows 2000.
- M) Each Network Segment must have a unique address.
- N) A Windows NT server can administer Windows NT domains.

**3 |** M-A0226 (S17)-S34

- O) Windows 95 uses FAT file system.
- P) When Windows NT Server is installed as a Domain Controller, three global groups are created in the SAM.
- Q) Novell NetWare is a 32-bit OS.
- R) Novell Netware protocol stack uses 3 layers.
- S) Windows NT OS implements multitasking.
- T) The operating system called Windows NT (NT stands for "new technology") is meant mostly for corporate, networked environments.

#### **SECTION-B**

- 2. Is Novel Netware an Operating System? Justify your Answer.
- 3. How to integrate Windows NT with Netware?
- 4. What is the role of registry in Windows NT?
- 5. Write steps of granting access rights to users in Novel Netware.
- 6. Discuss the role of UNC in Windows NT.
- 7. How is printer configured in Windows NT? Write various steps involved. From of order in white<br>
the configured with<br>
does Network adapter<br>
purpose of policy an
- 8. What role does Network adapter plays in Windows NT?
- 9. Discuss the purpose of policy and profile in Windows NT.

### **SECTION-C**

- 10. What are the steps of Installing, and Configuring a Windows NT Server?
- 11. How to configure remote access services with NetWare? Discuss by taking suitable example. SECTION-B<br>
Netware an Operating System? Justify your Answer.<br>
Integrate Windows NT with Netware?<br>
the role of registry in Windows NT?<br>
ps of granting access rights to users in Novel Netware.<br>
the role of UNC in Windows NT?
- 12. Give a detailed comparison of various Microsoft OS.
- 13. Discuss how users and group accounts are managed in Windows NT?
- 14. Explain different Networking protocols and features supported by Windows NT?

### **NOTE : Disclosure of Identity by writing Mobile No. or Making of passing request on any page of Answer Sheet will lead to UMC against the Student**.

**4 |** M-A0226 (S17)-S34